## **Download**

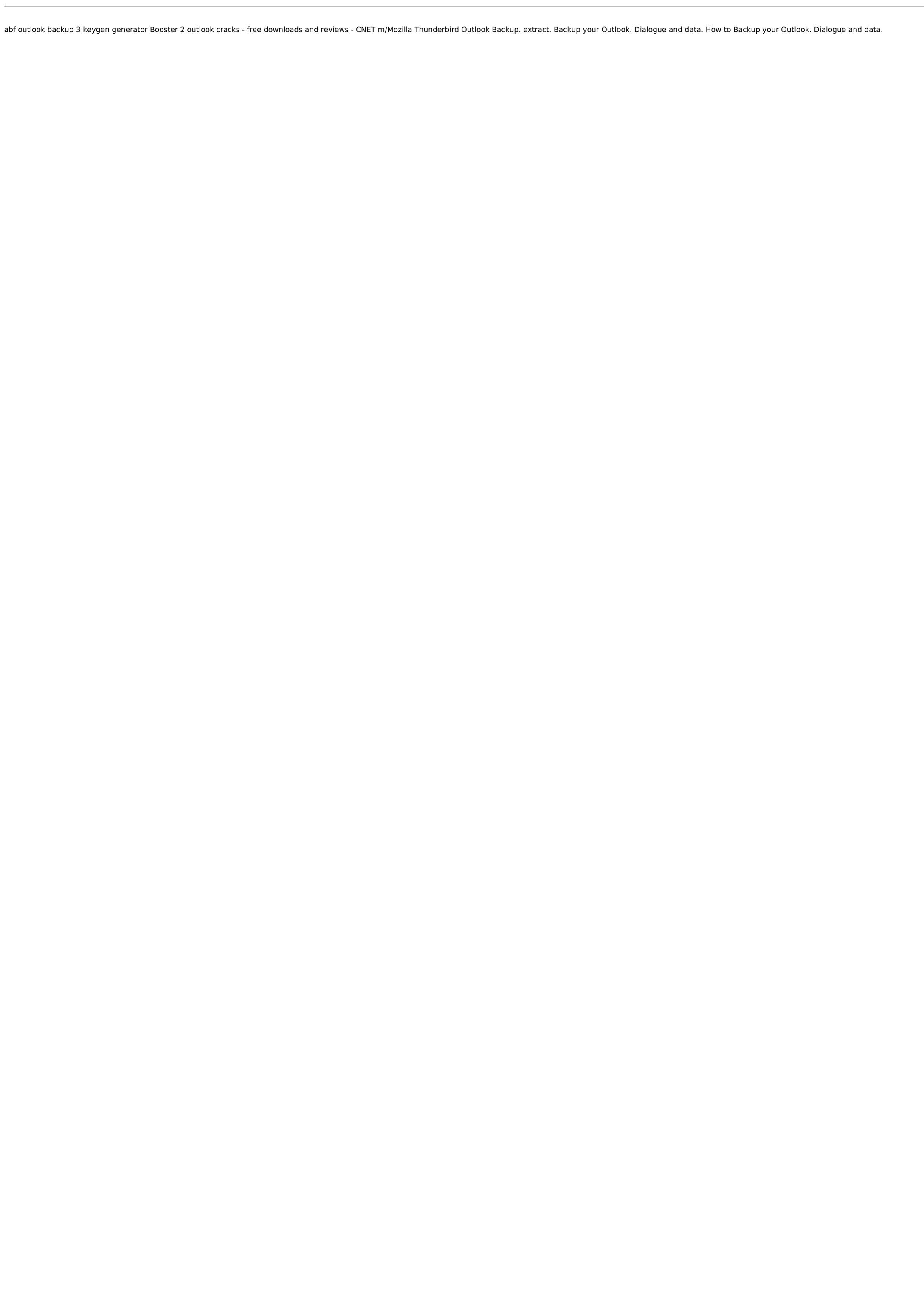

## **Abf Outlook Backup 3 Keygen Generator**

This tool is fully compatible with Microsoft Outlook 2000, 2003 and 2007. This tool has the ability to backup all Outlook data, including calendars, contacts, tasks, notes, journals,. The latest version of Abf Outlook Backup 3 Keygen Generator is available to.Advocating for policy change within the context of the current economic downturn can feel impossible. But that is what this year's Power 200 conference is all about. The Power 200 includes several hundred CEOs, business leaders and policy makers who will gather in Washington, D.C. from June 12 to 16 to discuss important policy issues as well as the steps that can be taken to make those issues a reality. Sessions will include speeches from several administration and presidential administration officials, as well as top business executives and policy makers. The Power 200 will also include several public policy roundtables, where dynamic thought leaders will address policy issues affecting the future of the nation. The Power 200 is organized by the The Atlantic Council's Center for Energy and the Environment and the Center's business and education programs. The conference is made possible by sponsors General Electric Company, Avista, East River Energy, IBM, EMC, Elanco Animal Health, Pfizer, ISO New England, Litton-Synergy Government Services, Sysco, Xcel Energy, and Wells Fargo.Q: Get ID of newly created button inside element I have a button that I created (handleBtn) that is inside of a element. When this button is clicked, I want to get the ID of the newly created button. function btnClick(e) { var buttonID = e.target.id; alert("Clicked on a button that has ID " + buttonID); } I would expect the buttonID to equal "inject-button" but it's always blank. Is there a way to get this element and ID once a button is clicked? A: HTML elements cannot have an ID in them. ID's are only allowed in tags that have an ID attribute, e.g. . You c6a93da74d

https://vivegeek.com/wp-content/uploads/2022/10/Vcds\_Lite\_10\_Crack\_VERIFIED\_Loader\_Rar\_128.pdf
https://multipanelwallart.com/2022/10/14/the-revenant-english-in-hindi-download-torrent-repack/
http://orakprecast.net/46922.html
http://oneteamacademy.com/wp-content/uploads/2022/10/alltaky.pdf
https://oknit.ru/wp-content/uploads/2022/10/cargav.pdf
https://nb-gallery.com/norinco-213-by-serial-number-hot/
https://sarfatit.com/wp-content/uploads/2022/10/download\_dt07img\_pes\_2013\_139.pdf
http://insenergias.org/?p=88405
http://www.giffa.ru/who/adobe-xd-cc-2018-v4-0-13-crack-rar-\_hot\_/
https://gretchenscannon.com/2022/10/14/video-bokep-julia-perez-hot-3gp-full-\_verified\_/